## **Bornes d'affichage mode "KiosK", AbulÉdu version 9.08.2**

Une nouveautée de la version AbulEdu 9.02 est le mode "KiosK". Trois modes de ces bornes possibles :

- un mode borne publique, destiné à l'affichage des élèves et parents,
- un mode borne interne, destiné à l'affichage du personnel,
- un mode borne Web, destiné à une utilisation de type "libre service" internet, ou de consultation documentaire ou tout autre application utilisant un navigateur web (intranet, boutique…).

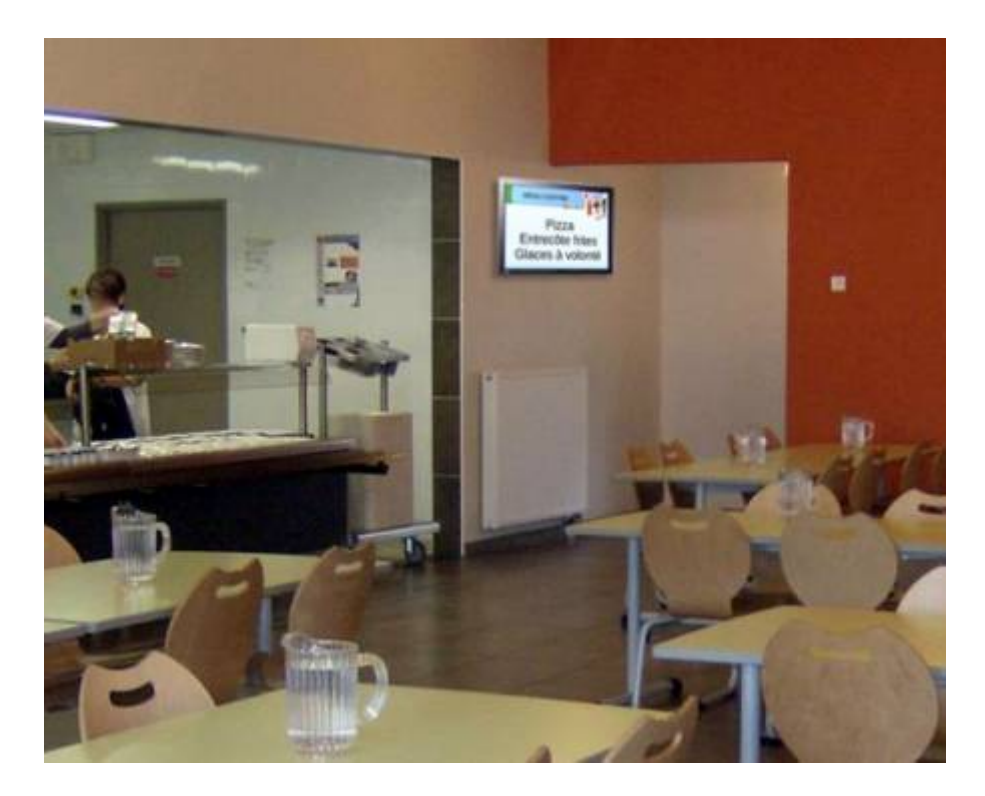

## **Documentation et liens mode KiosK :**

- Documentation imprimable bornes : quide-borne kiosk.pdf
	- o Principes et applications des bornes,
	- modification des présentations affichées,
	- modification de la borne d'accès internet.

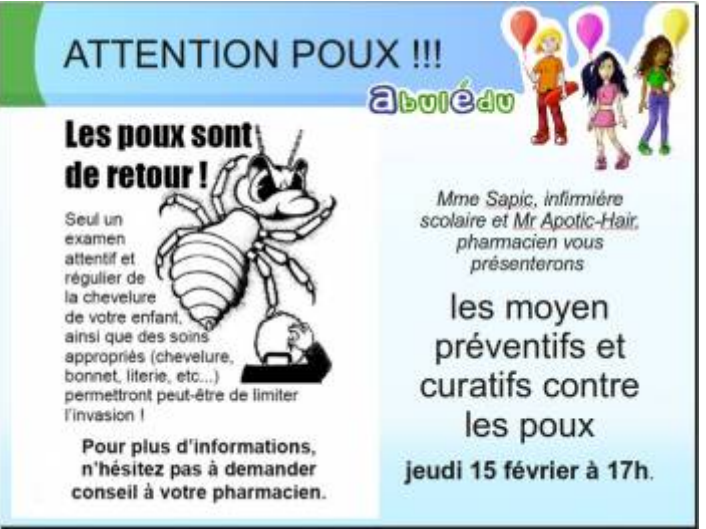

Un exemple bien connu d'affichage à destination des parents d'élèves

From: <https://docs.abuledu.org/>- **La documentation d'AbulÉdu**

Permanent link: **<https://docs.abuledu.org/9.08/kiosk?rev=1297957796>**

Last update: **2011/02/17 16:49**

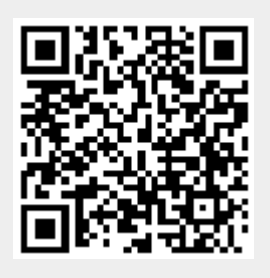